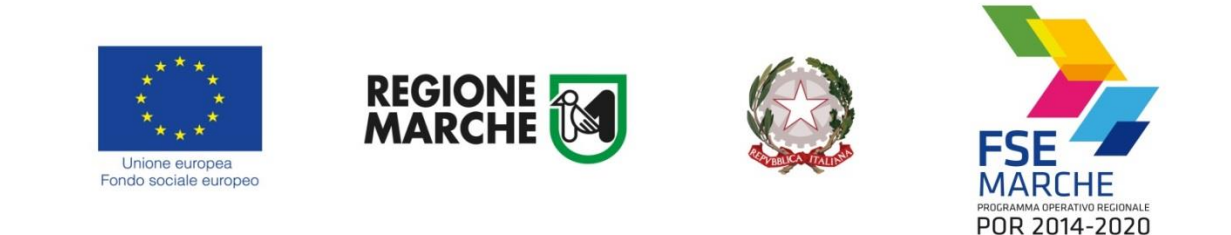

**Allegato B**

# **FORMULARIO DEL PROGETTO**

# **Area Snai "Appennino Basso Pesarese e Anconetano"**

**POC Marche2014-2020 "SNAI Area Interna "Appennino Basso Pesarese e Anconetano" e Area Interna "Alto Maceratese" – Implementazione e miglioramento dei servizi erogati dagli Ambiti Territoriali Sociali nei Comuni delle Aree Interne"**

Il presente formulario è una guida alla compilazione del progetto.

Il progetto è presentato dall'Ente capofila dell'area SNAI Unione Montana del Catria e Nerone ed è unico e verrà realizzato nei territori dagli ATS n. 3, 8 e 10, limitatamente ai Comuni inseriti nell'area SNAI, con gli staff e gli sportelli indicati per ogni ATS negli allegati F2, F3, F4 sottoscritti dagli stessi Coordinatori.

Il formulario si compone delle seguenti sezioni:

- **1. Descrizione del progetto**
- **2. Risorse umane impiegate**
- **3. Caratteristiche delle Rete UPS/PUA**
- **4. Preventivo finanziario**

### **1. Descrizione del progetto**

*Sezione 1.1 –* **Dichiarare se le procedure attuative previste ricalcano quelle programmate per l'attuazione degli omologhi interventi presentati dagli ATS che insistono sul territorio dell'area dello stesso ai sensi della DGR 646/2019.**

- $\boxtimes$  Si (in caso affermativo il progetto si riterrà automaticamente ammesso a finanziamento perché già sottoposto a valutazione)
- $\Box$  No (il progetto sarà dichiarato non ammissibile)

*Sezione 1.2* **Dichiarare se le risorse umane che saranno impiegate nella realizzazione del progetto sono le stesse o possiedono gli stessi requisiti (titoli di studio e anni di esperienza professionale) di quelle impiegate per l'attuazione degli omologhi interventi presentati dagli ATS ai sensi della DGR 646/2019, approvando l'Allegato F2;** 

- $\boxtimes$  Si (in caso affermativo il progetto si riterrà automaticamente ammesso a finanziamento perché già sottoposto a valutazione)
- $\Box$  No (il progetto sarà dichiarato non ammissibile)

### *Sezione 1.3 –* **Dichiarare se le attività da realizzare rientrano in quelle indicate nella declaratoria dell'Allegato C**

- $\boxtimes$  Si (in caso affermativo il progetto si riterrà automaticamente ammesso a finanziamento perché già sottoposto a valutazione)
- $\Box$  No (il progetto sarà dichiarato non ammissibile)

### *Sezione 1.4*

### **Dichiarare se le eventuali variazioni ricalcano quelle programmate per l'attuazione degli omologhi interventi presentati dagli ATS ai sensi della DGR 646/2019**

 $\boxtimes$  Si (in caso affermativo il progetto si riterrà automaticamente ammesso a finanziamento perché già sottoposto a valutazione)

 $\Box$  No (il progetto sarà dichiarato non ammissibile)

# **2. Risorse umane impiegate**

Il progetto prevede l'impiego delle risorse umane indicate negli Allegati F2 dei singoli ATS.

# **3. Caratteristiche delle Rete UPS/PUA**

La rete degli sportelli UPS/PUA indicati negli Allegati F3 ed F4 degli ATS è composta come segue:

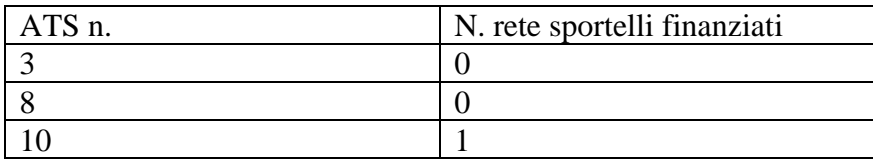

 *(inserire una riga per ogni ATS)*

# **4. Preventivo finanziario**

Si precisa che va prodotto un preventivo finanziario (Sezione 4. 1, 4.2, 4.3) per ognuno degli ATS ricadenti nell'area SNAI

*Sezione 4.1*

.

### **ATS n. 3**

#### *Spese per il personale (cat. A)*

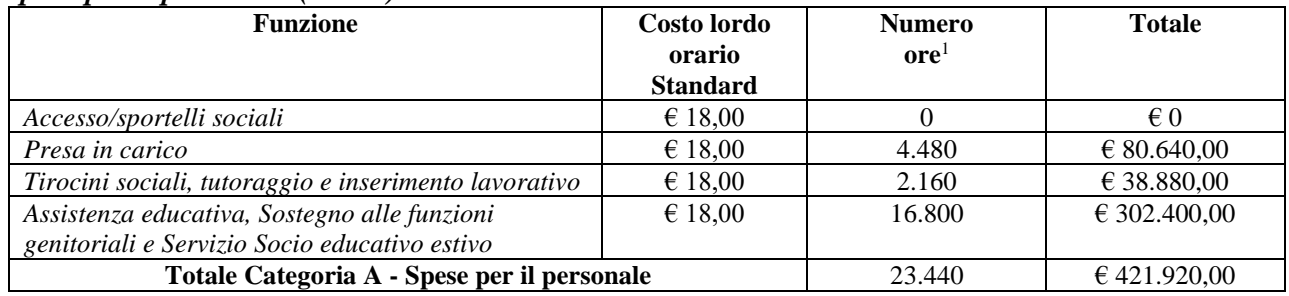

*Sezione 4.2*

### *Altri costi ammissibili (cat. B)*

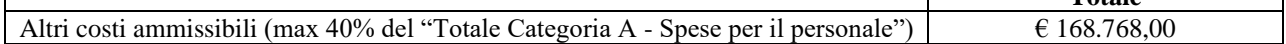

**Totale**

Τ

٦

### *Sezione 4.3*

*Costo complessivo (cat. A + cat, B)*

|                                                | Costo complessivo     |
|------------------------------------------------|-----------------------|
| Totale Categoria A - Spese per il personale    | $\epsilon$ 421.920.00 |
| Totale Categoria $B - Altri$ costi ammissibili | € 168.768.00          |
| Costo complessivo del progetto                 | € 590.688,00          |

<sup>&</sup>lt;sup>1</sup> Il "numero ore" deve corrispondere al "totale ore" indicato nelle tabelle di cui all'Allegato F2

*Sezione 4.1*

## **ATS n. 8**

#### *Spese per il personale (cat. A)*

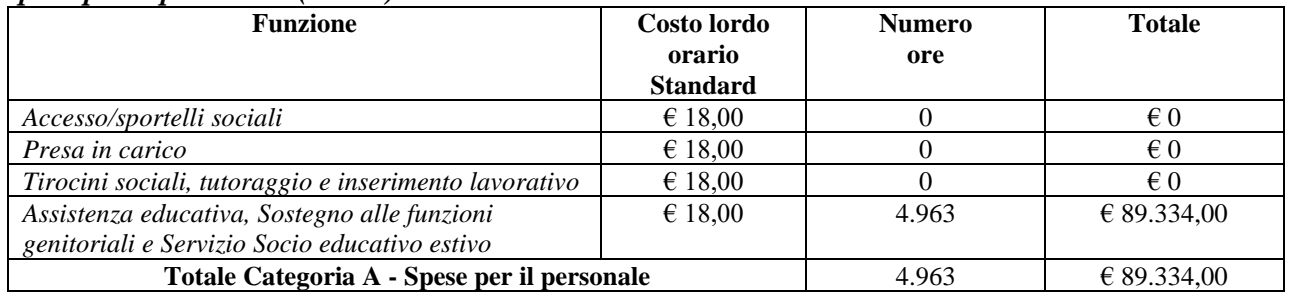

#### *Sezione 4.2*

#### *Altri costi ammissibili (cat. B)*

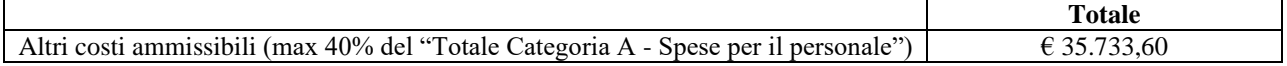

# *Sezione 4.3*

### *Costo complessivo (cat. A + cat, B)*

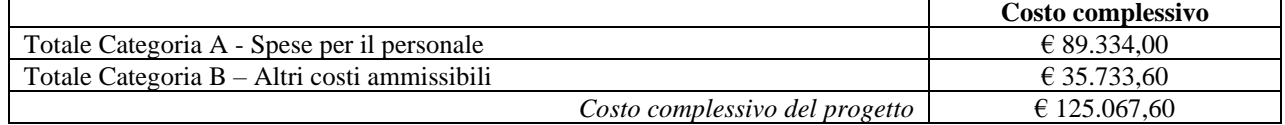

### *Sezione 4.1*

### **ATS n. 10**

#### *Spese per il personale (cat. A)*

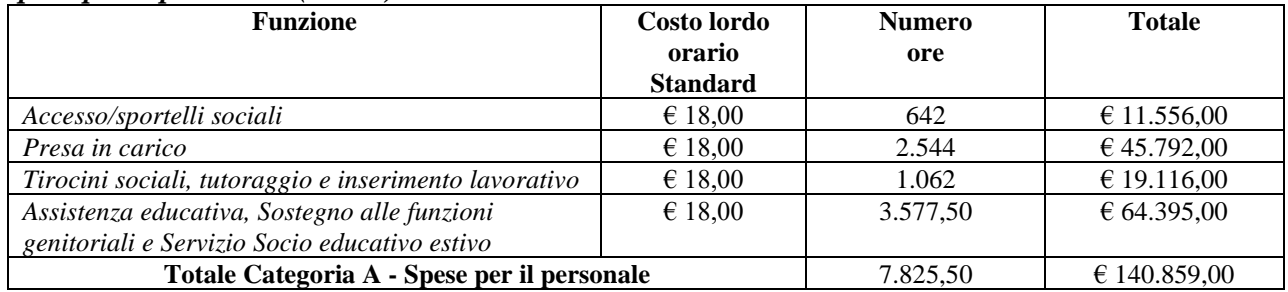

*Sezione 4.2*

### *Altri costi ammissibili (cat. B)*

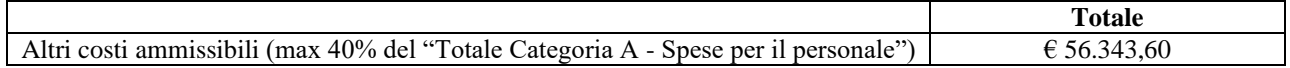

### *Sezione 4.3*

*Costo complessivo (cat. A + cat, B)*

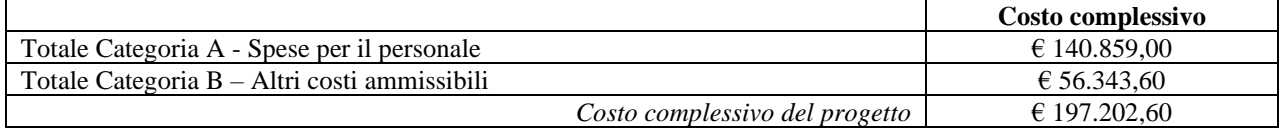